### メモ環境談義

### 西田雄也

#### NaCl本社キッチン

Powered by Rabbit 2.1.3

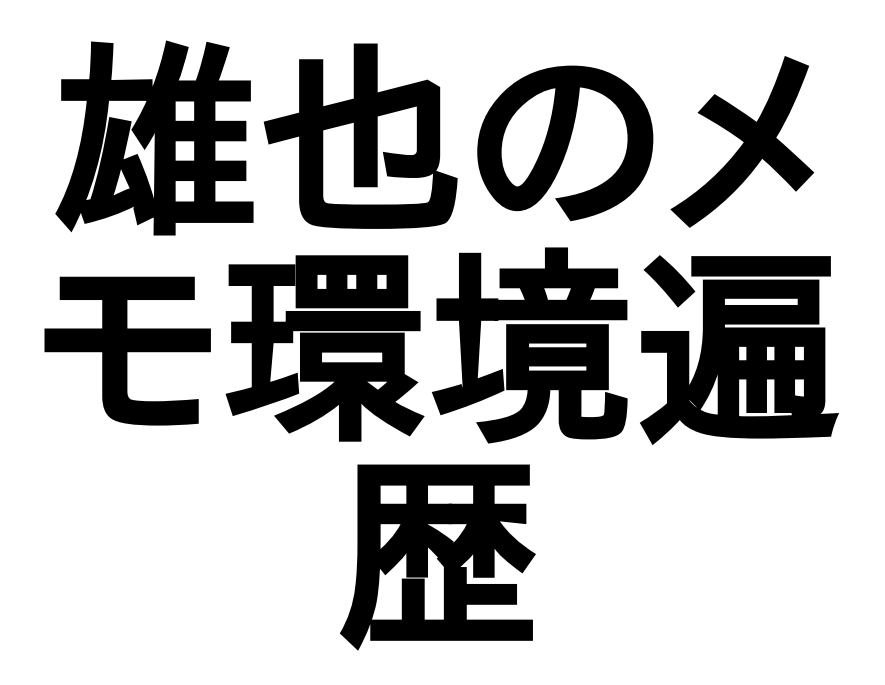

## ~/memo/foo.t

- ●~/memoにfoo.tというテキストファイルを置く
- 途中からRDを覚えたのでbar.rdになった
	- 書式はなんでもよかったが自分の中で統一したかった ので.tをやめた
- 検索はM-x grepとかgrep -nrとか

# 巨大RD+独自elisp

- ChangeLogMemo方式で時系列の降順にRD でずらずら書く.
- 個人用メモと仕事用メモで分けてる.
- 検索は巨大RDをインクリメンタルサーチ

● Migemoがあるのでわりと十分

## GFM+Howm

- Howmに移行したのは
	- スマートフォン上でも同じメモを読み書きしたいので同 期する仕組みを作成中
		- 単一ファイルだとデータ構造上作りにくかった
	- Howmは複数のメモを連結して表示できるので ChangeLogMemo形式のように巨大1ファイルみたい に参照できる.
- GFMに移行したのは
	- この際だから
	- GFMでドキュメントを書くことが多くなった. README.mdとか.

## GFM+Howm

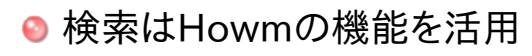

**● 連結ファイル(C-,a@)上でC-s** 

● Howmの機能(C-,g)で

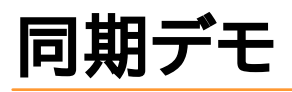

- 昨夜2時間ぐらいで書いた. アップロードだけ.
- やることはいっぱいあるけど,今レベルの書式対 応で片方向の同期ができたら0.0.0を,双方向の 同期ができたら0.1.0を出したい.
- その後は書式対応をぼちぼち増やしたり,バック エンドを増やしたり.

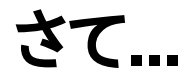

#### ● みなさんなに使ってますか?